✬

✫

### Program Performance

- Performance: Amount of memory and time to run a program.
- Space Complexity: amount of memory needed to run a program. Why important?
	- Running in multiuser environment
	- Is there enough memory?
	- Smaller programs can be run with other programs
	- Estimate the largest program we can run
- Time Complexity: Amount of time needed to run a program. Why important?
	- May need to provide a time limit.
	- May need to provide a real time response
	- Use appropriate program when several alternatives exist.

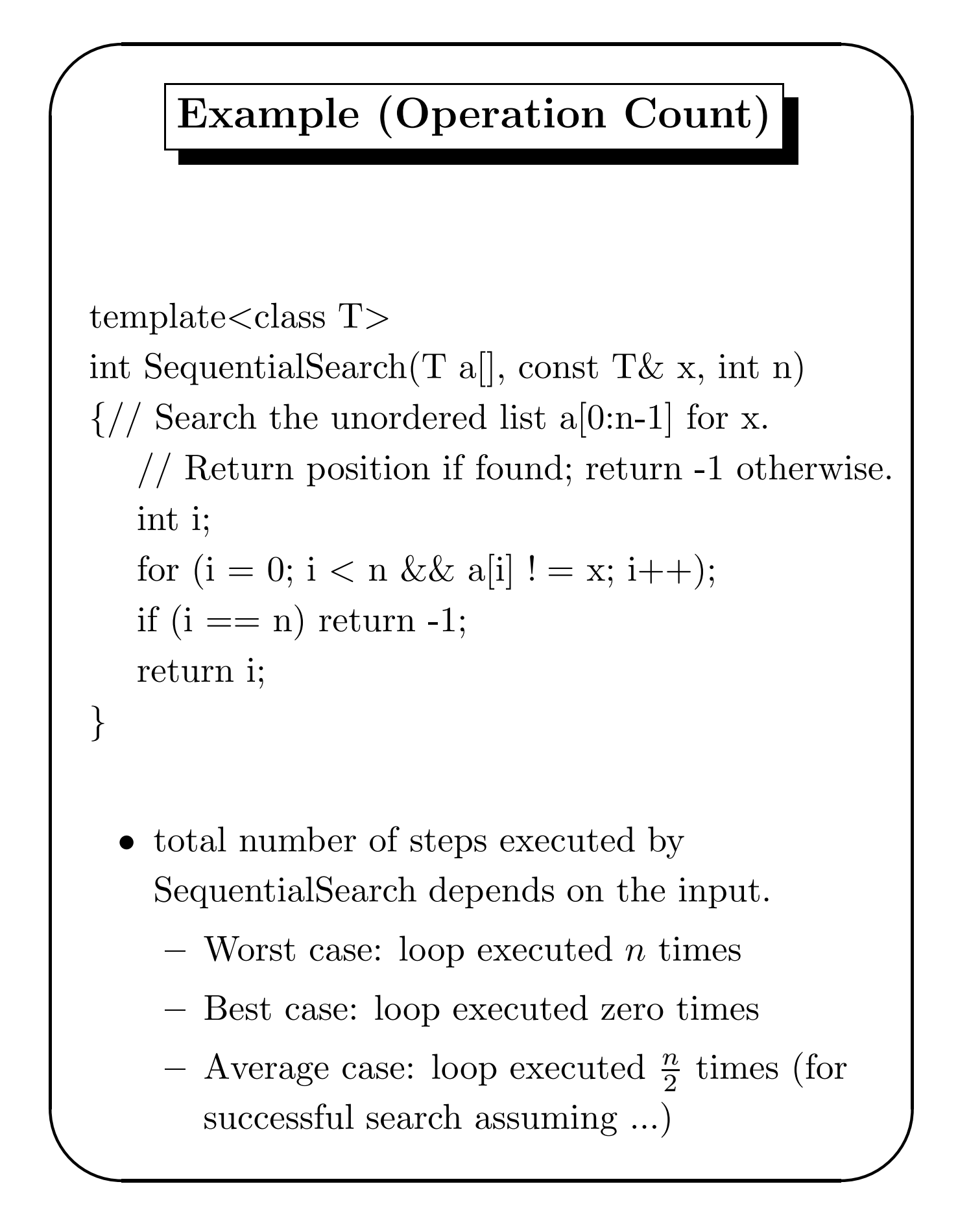

 $\mathcal{S}$ 

#### CS-130A

 $\sqrt{2}$ 

 $\setminus$ 

### Step Count

- Program Step: (loosely defined) <sup>a</sup> syntactically or semanticallymeaningful segment of <sup>a</sup> program for which the execution time is independent of the instance characteristics. (e.g.  $a+b*c+d*r$
- Initially set count to zero and each time <sup>a</sup> program step is executed count is increased.

$$
x = x + 1;
$$
  
\nfor  $(i = 1; i \le n; i = i + 1)$   
\n $x = x + 1;$   
\nfor  $(i = 1; i \le n; i = i + 1)$   
\nfor  $(j = 1; j \le i; j = j + 1)$   
\n $x = x + 1;$   
\n
$$
x = x + 1;
$$
  
\nfor  $(j = 1; j \le n; i = i + 1)$   
\n
$$
x = x + 1;
$$
  
\n
$$
x = x + 1;
$$
  
\n
$$
x = x + 1;
$$
  
\n
$$
x = x + 1;
$$
  
\n
$$
x = x + 1;
$$
  
\n
$$
x = x + 1;
$$
  
\n
$$
x = x + 1;
$$
  
\n
$$
x = x + 1;
$$
  
\n
$$
x = x + 1;
$$
  
\n
$$
x = x + 1;
$$
  
\n
$$
x = x + 1;
$$
  
\n
$$
x = x + 1;
$$
  
\n
$$
x = x + 1;
$$
  
\n
$$
x = x + 1;
$$
  
\n
$$
x = x + 1;
$$
  
\n
$$
x = x + 1;
$$
  
\n
$$
x = x + 1;
$$
  
\n
$$
x = x + 1;
$$
  
\n
$$
x = x + 1;
$$
  
\n
$$
x = x + 1;
$$
  
\n
$$
x = x + 1;
$$
  
\n
$$
x = x + 1;
$$
  
\n
$$
x = x + 1;
$$
  
\n
$$
x = x + 1;
$$
  
\n
$$
x = x + 1;
$$
  
\n
$$
x = x + 1;
$$
  
\n
$$
x = x + 1;
$$
  
\n
$$
x = x + 1;
$$
  
\n
$$
x = x + 1;
$$
  
\n
$$
x = x + 1;
$$
  
\n
$$
x = x + 1;
$$
  
\n
$$
x = x + 1;
$$
  
\n
$$
x = x + 1;
$$
  
\n $$ 

 $\mathcal{S}$ 

#### Big Oh Notation

 $f(n) = O(g(n)) \Leftrightarrow$  there exists a positive constant c and an  $n_0$  s.t.  $f(n) \le cg(n)$  for all  $n, n \ge n_0$ .

$$
f(n) = 3n + 2 \rightarrow f(n) = O(n)
$$
  
\n
$$
f(n) = 10n^2 + 4n + 2 \rightarrow f(n) = O(n^2)
$$
  
\n
$$
f(n) = 6 * 2^n + n^2 \rightarrow f(n) = O(2^n)
$$
  
\n
$$
f(n) = 9 \text{ (or } 8,933,849) \rightarrow f(n) = O(1)
$$
  
\n
$$
f(n) = 9n^2 + 4n + 2 \rightarrow f(n) = O(n^4), \text{ but not tight}
$$
  
\n
$$
O \text{ is used for Upper Bounds}
$$

 $\sqrt{2}$ 

 $\setminus$ 

 $\mathcal{S}$ 

## $\Omega$  Notation

 $f(n) = \Omega(g(n)) \Leftrightarrow$  there exists a positive constant c and an  $n_0$  s.t.  $f(n) \ge cg(n)$  for all  $n, n \ge n_0$ .

$$
f(n) = 3n + 2 \rightarrow f(n) = \Omega(n)
$$
  
\n
$$
f(n) = 10n^2 + 4n + 2 \rightarrow f(n) = \Omega(n^2)
$$
  
\n
$$
f(n) = 6 * 2^n + n^2 \rightarrow f(n) = \Omega(2^n)
$$
  
\n
$$
f(n) = 9 \text{ (or } 8, 363, 456) \rightarrow f(n) = \Omega(1)
$$
  
\n
$$
f(n) = 9n^2 + 4n + 2 \rightarrow f(n) = \Omega(n), \text{ but not tight}
$$
  
\n
$$
\Omega \text{ is used for Lower Bounds}
$$

 $\sqrt{2}$ 

 $\setminus$ 

# Θ Notation

 $f(n) = \Theta(g(n)) \Leftrightarrow f(n)$  is  $O(n)$ , and  $f(n)$  is  $\Omega(n)$ .

 $\setminus$  $\mathcal{S}$  $f(n) = 3n + 2 \rightarrow$  $\rightarrow$   $f(n) = \Theta(n)$  $f(n) = 10n^2 + 4n + 2$  $n+2$   $\rightarrow$   $f(n) = \Theta(n^2)$  $f(n) = 6 * 2^n + n^2$  $n^2$   $\rightarrow$   $f(n) = \Theta(2^n)$  $f(n) = 9 \text{ (or } 8,363,456) \rightarrow f(n) = \Theta(1)$  $f(n) = 9n^2$  if n is odd, and  $4n + 2$ when *n* is even  $\rightarrow$   $f(n)$  is not  $\Theta(n)$  nor  $\Theta(n^2)$ <sup>Θ</sup> is used for Tight Bounds

 $\sqrt{2}$ 

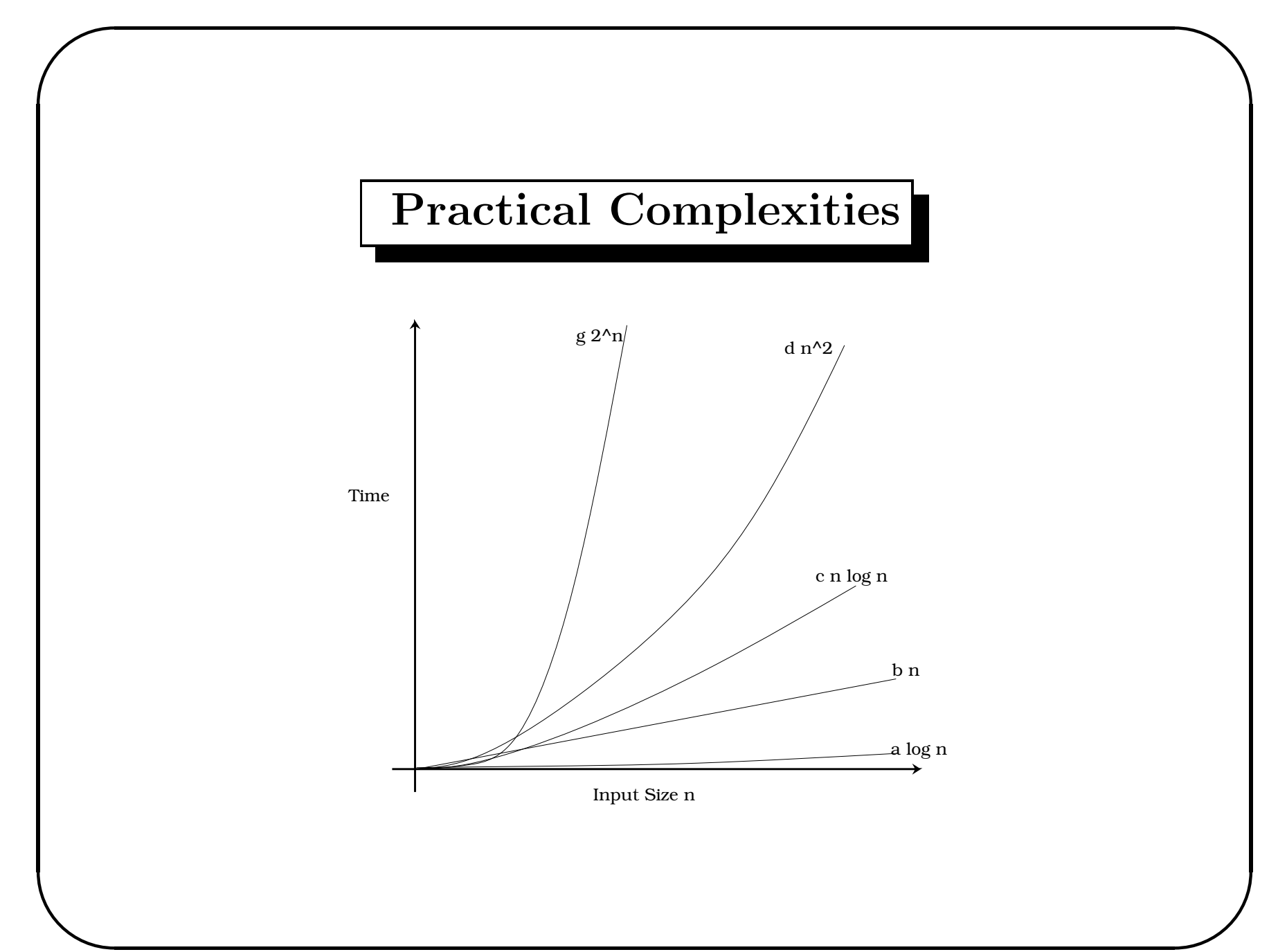

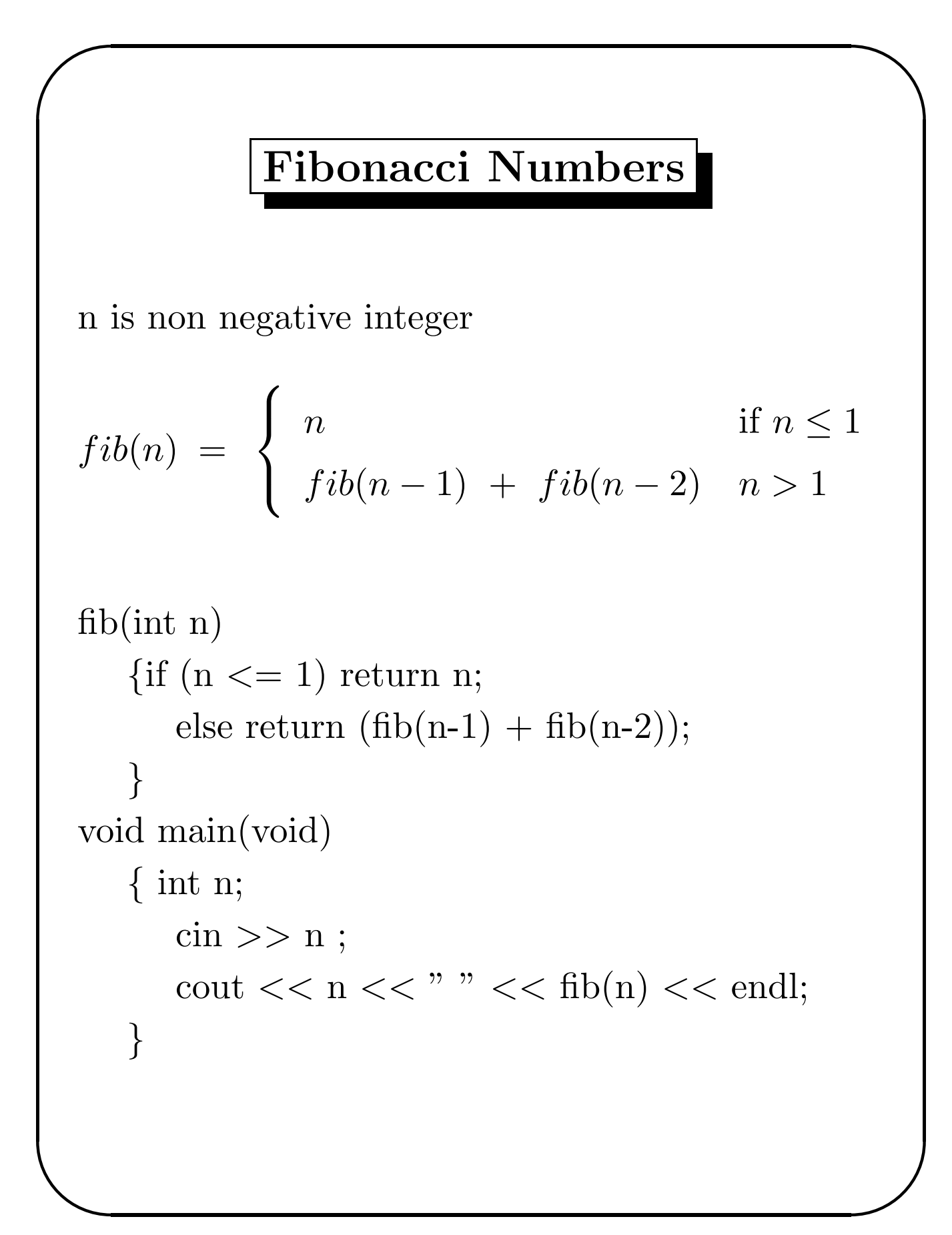

 $\setminus$ 

 $\mathcal{S}$ 

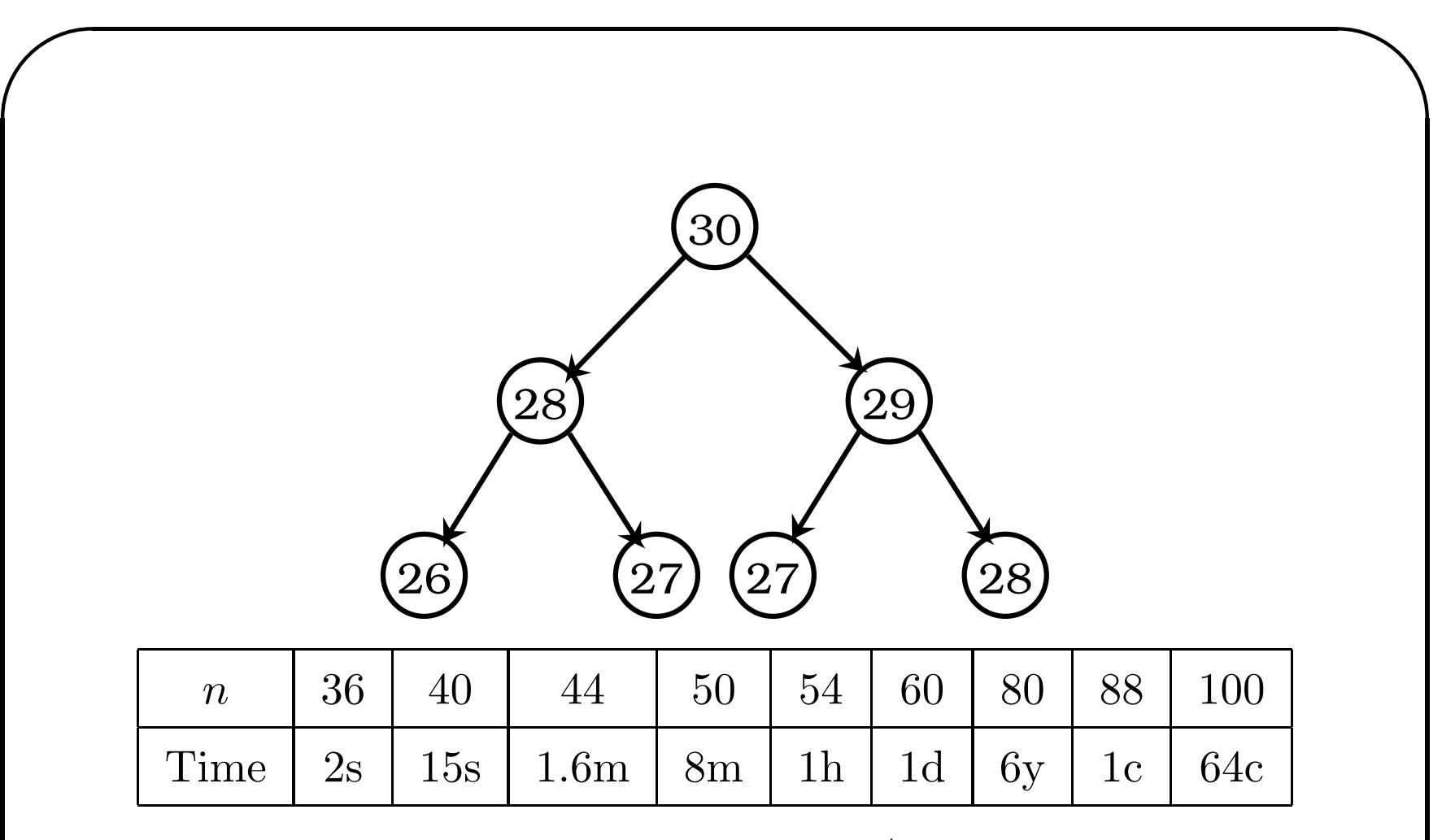

Time complexity of above method is  $\Omega(2^{n/2})$ . But it can be computed in  $O(n)$  time and constant space.

✫

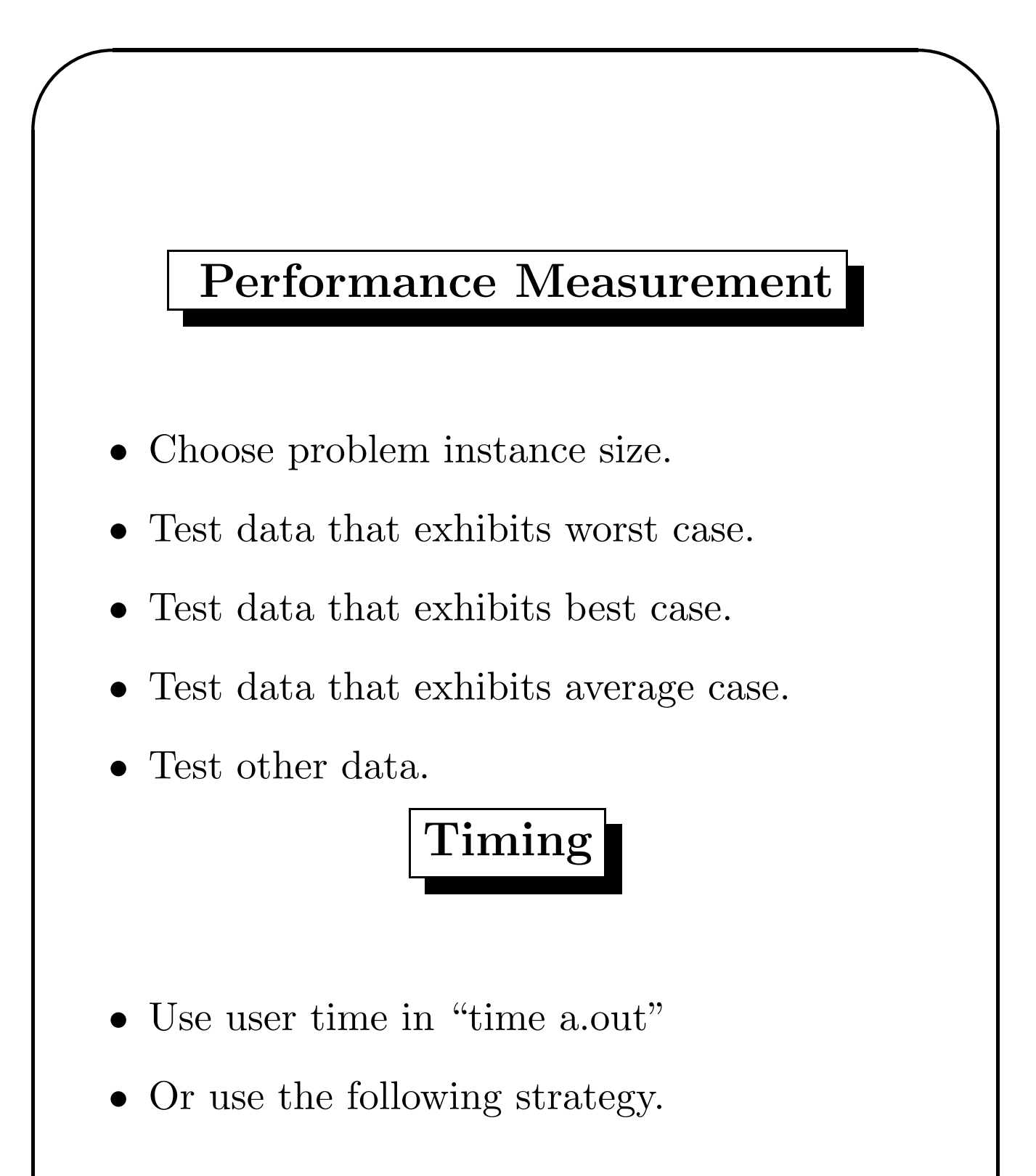

✬

✫

```
\#include \ltiostream>
#include "insort.h"
int main(void)
\frac{1}{\sqrt{P}}rogram 2.31
   int a[100000], step = 1000;
   clock t start, finish;
   for (int n = step; n \leq 1000; n + = step) {
      // get time for size n
      for (int i = 0; i < n; i++)
          a[i] = n - i; // initialize
      start = clock( );
      InsertionSort(a, n);
      f \text{inish} = \text{clock}( );
      cout << n << ' ' << (finish - start) /
             CLOCKS PER SEC << endl;
   }
}
```
✫

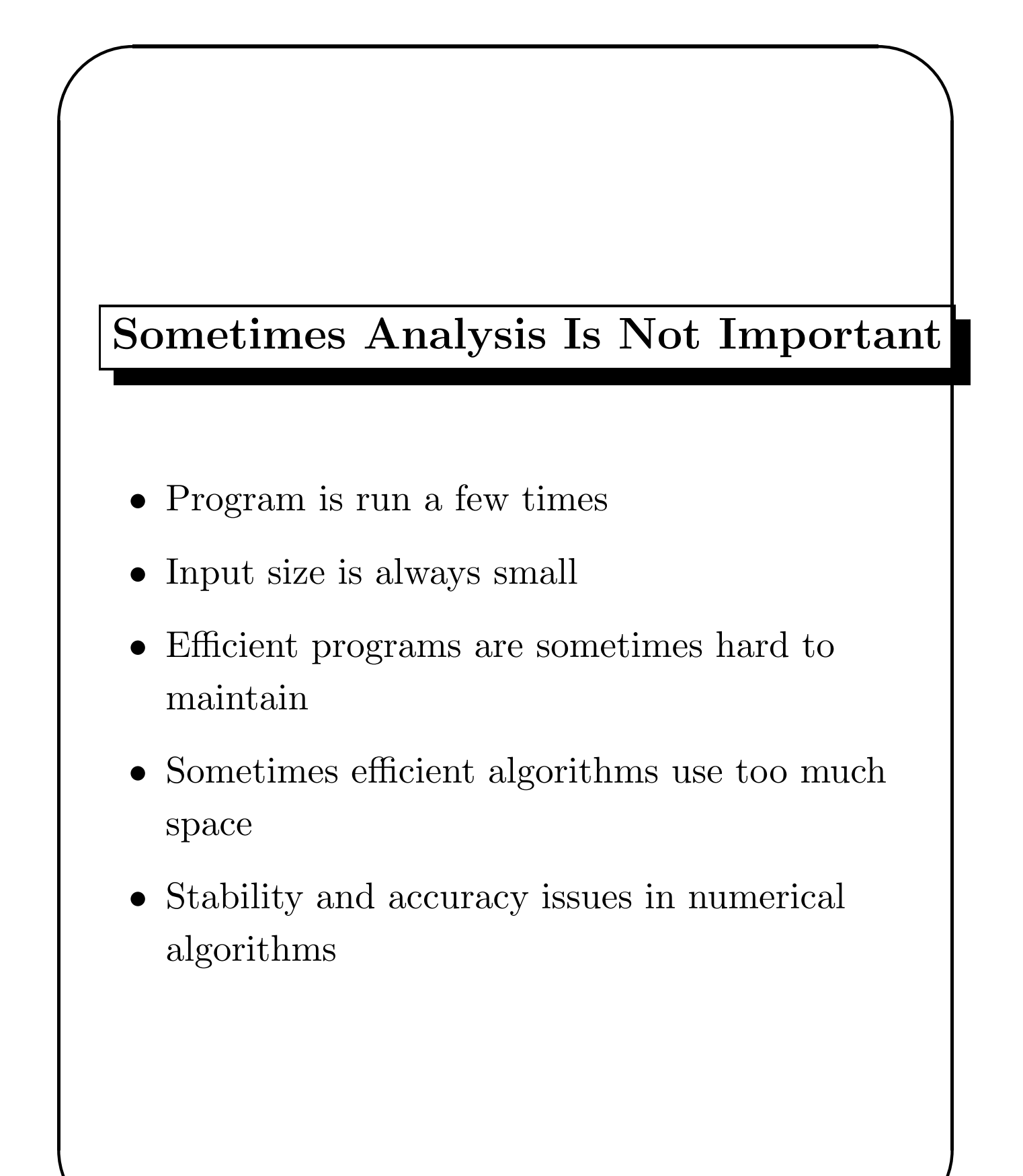